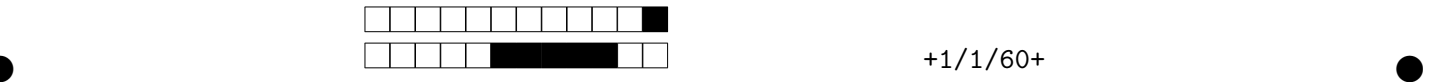

# **Contrôle terminal de BDW1 - session 1**

UCBL - Département informatique (automne 2021)

**Pour assurer l'anonymat, ne notez pas votre nom ou numéro étudiant sur la copie. Aucun document autorisé. Durée : 1h30. Remplissez les cases sur la dernière feuille, de préférence au stylo noir. Les questions avec un symbole** ♣ **ont 0, 1 ou plusieurs bonnes réponses. Les autres ont une unique bonne réponse.**

Vous venez d'être recruté.e par la FFF, la Fédération des Fromagers de France (désolé pour les fans de foot !). Vos compétences en informatique doivent aider à répertorier, tracer et valoriser les nombreux fromages produits dans le pays. Voici le schéma relationnel de la base de données existante :

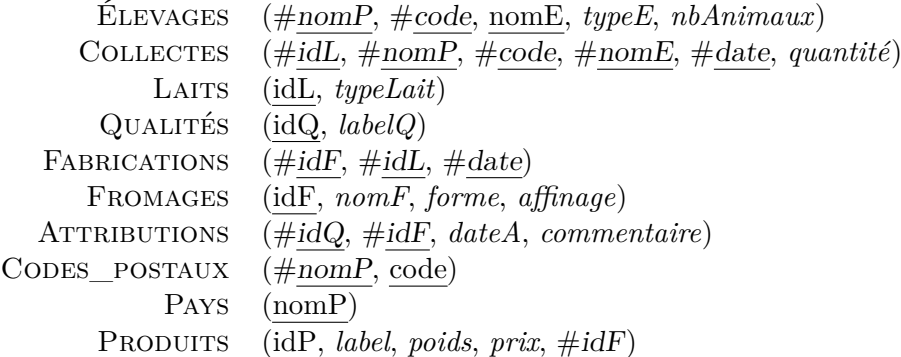

## **1 Modélisation (7.5 points)**

Aucun diagramme E/A n'est disponible. Pour certaines questions, vous devez créer (ou imaginer) ce diagramme à partir du schéma relationnel fourni.

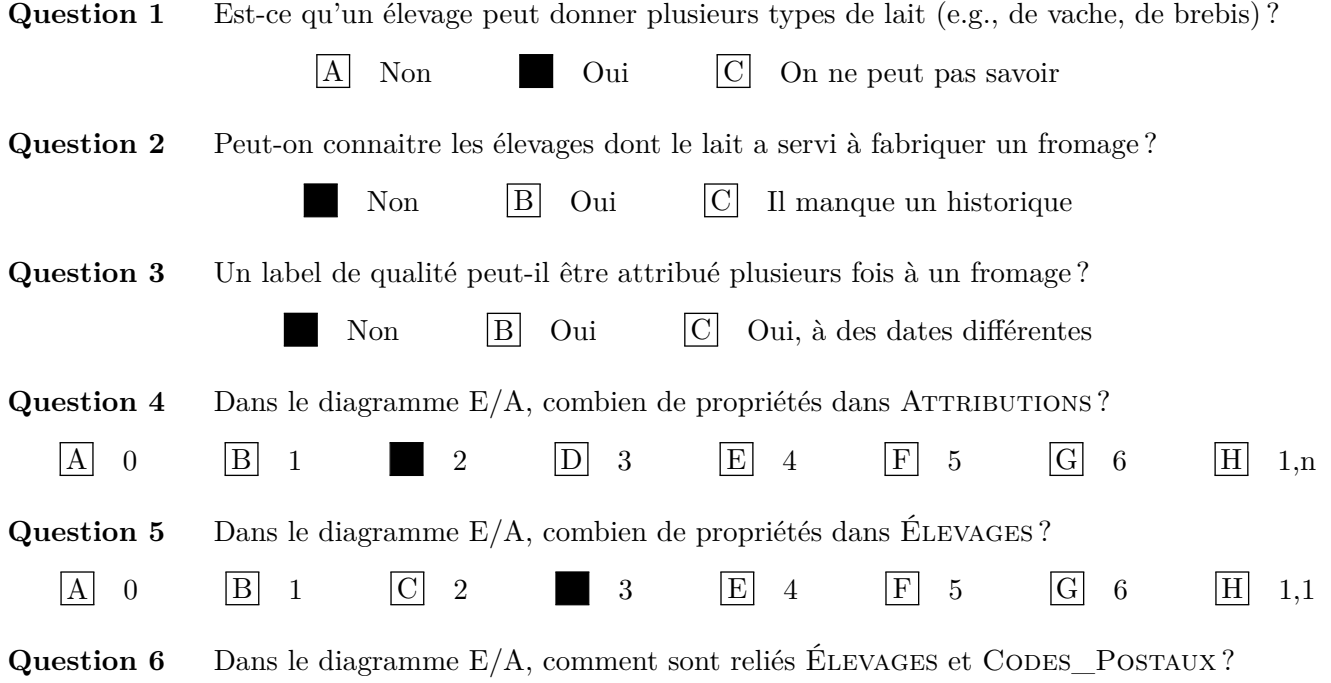

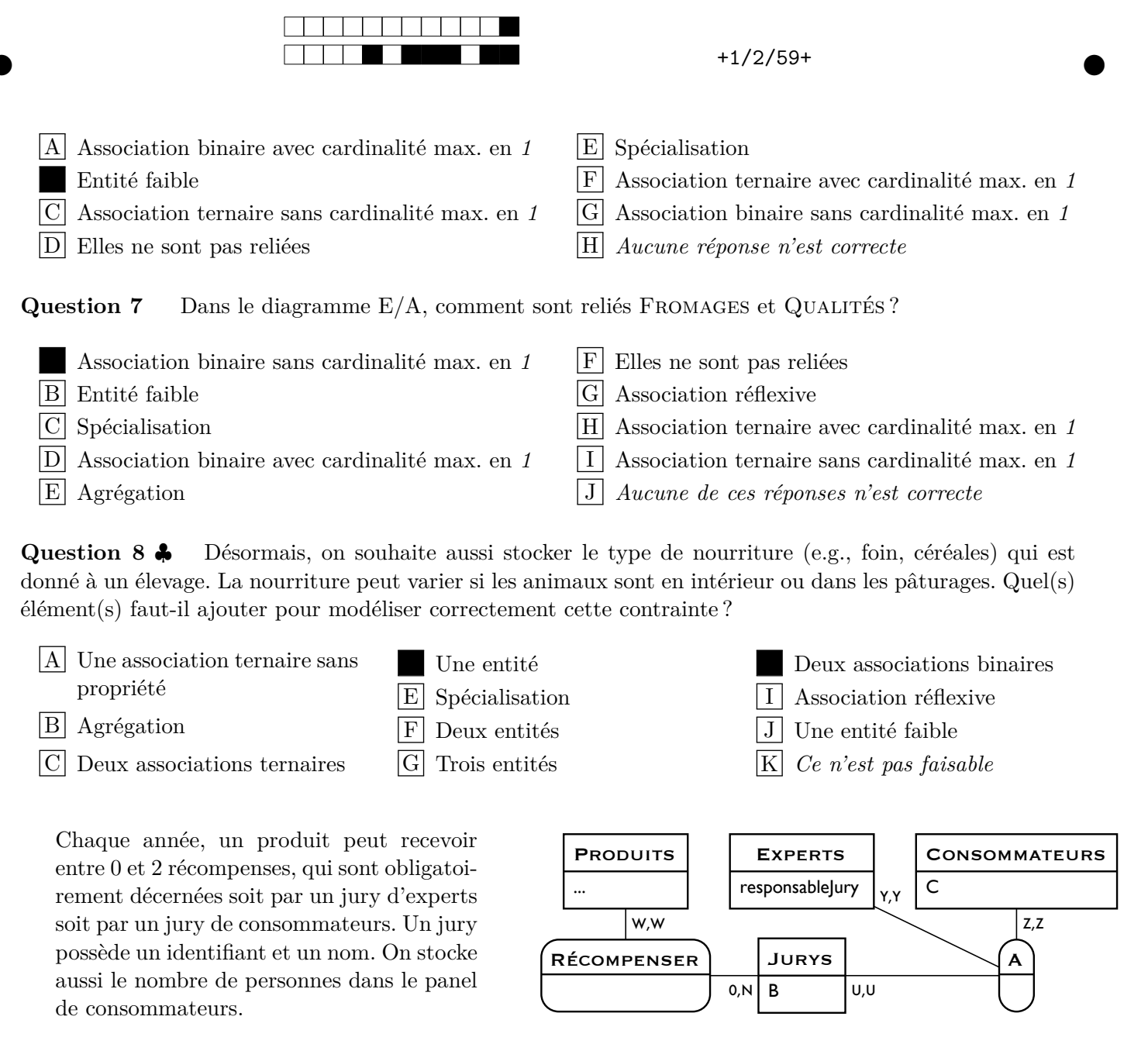

**Question 9** Que mettez-vous dans Jurys à la place de B ?

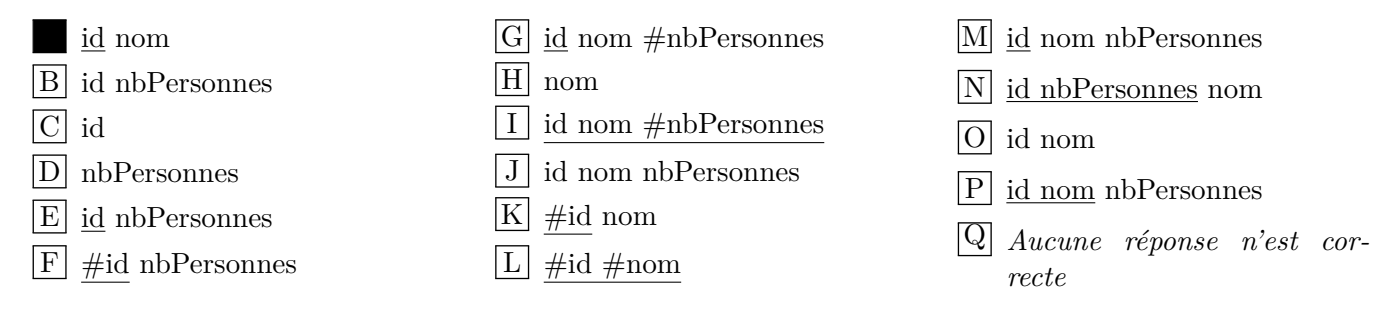

**Question 10** Que mettez-vous dans CONSOMMATEURS à la place de C?

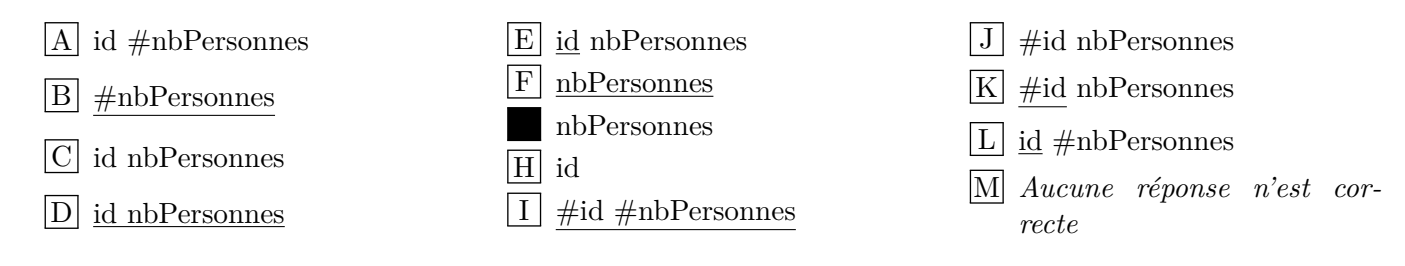

**Question 11** Quelle cardinalité mettez-vous pour W,W ?

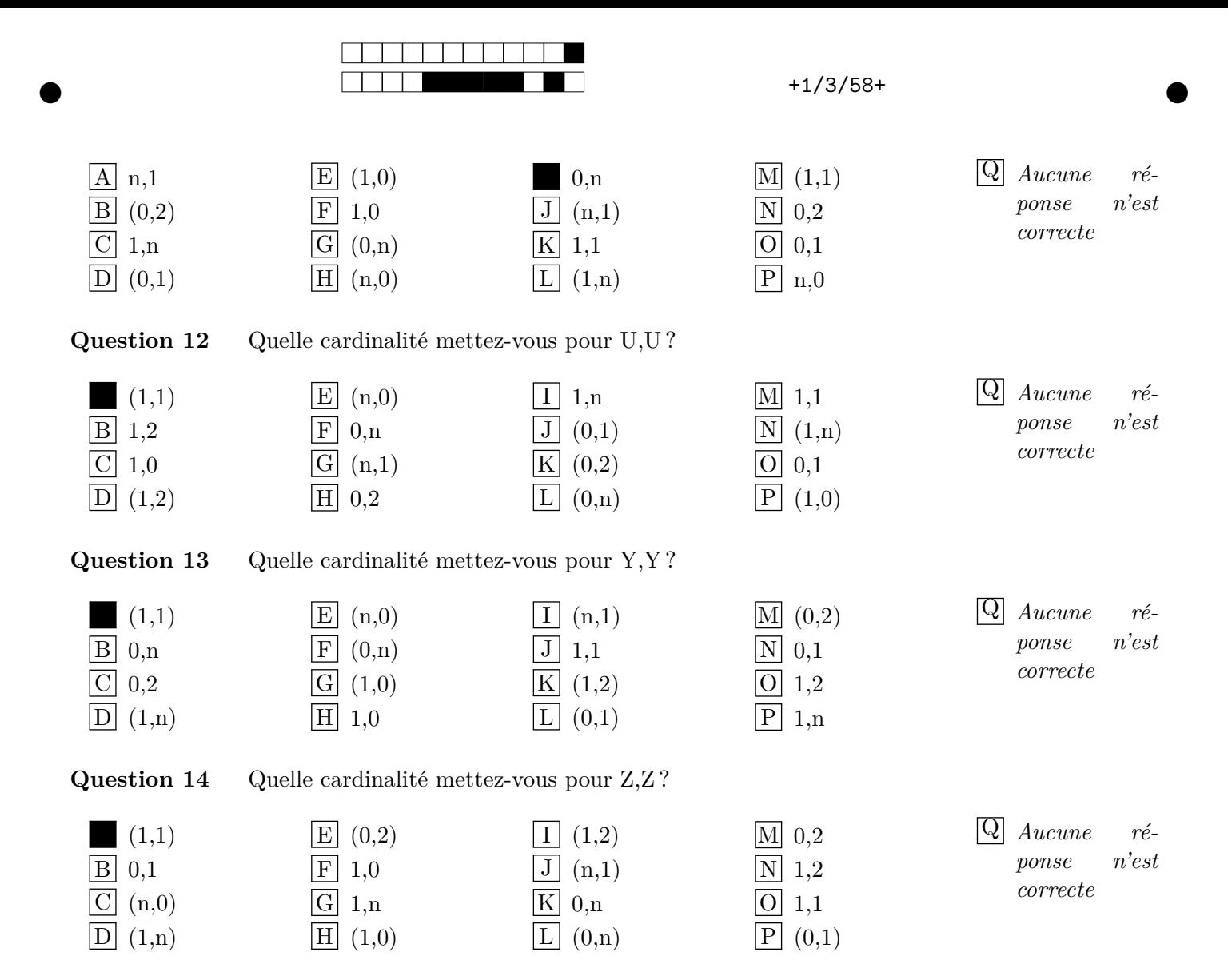

## **2 Manipulation de la BD (6,5 points)**

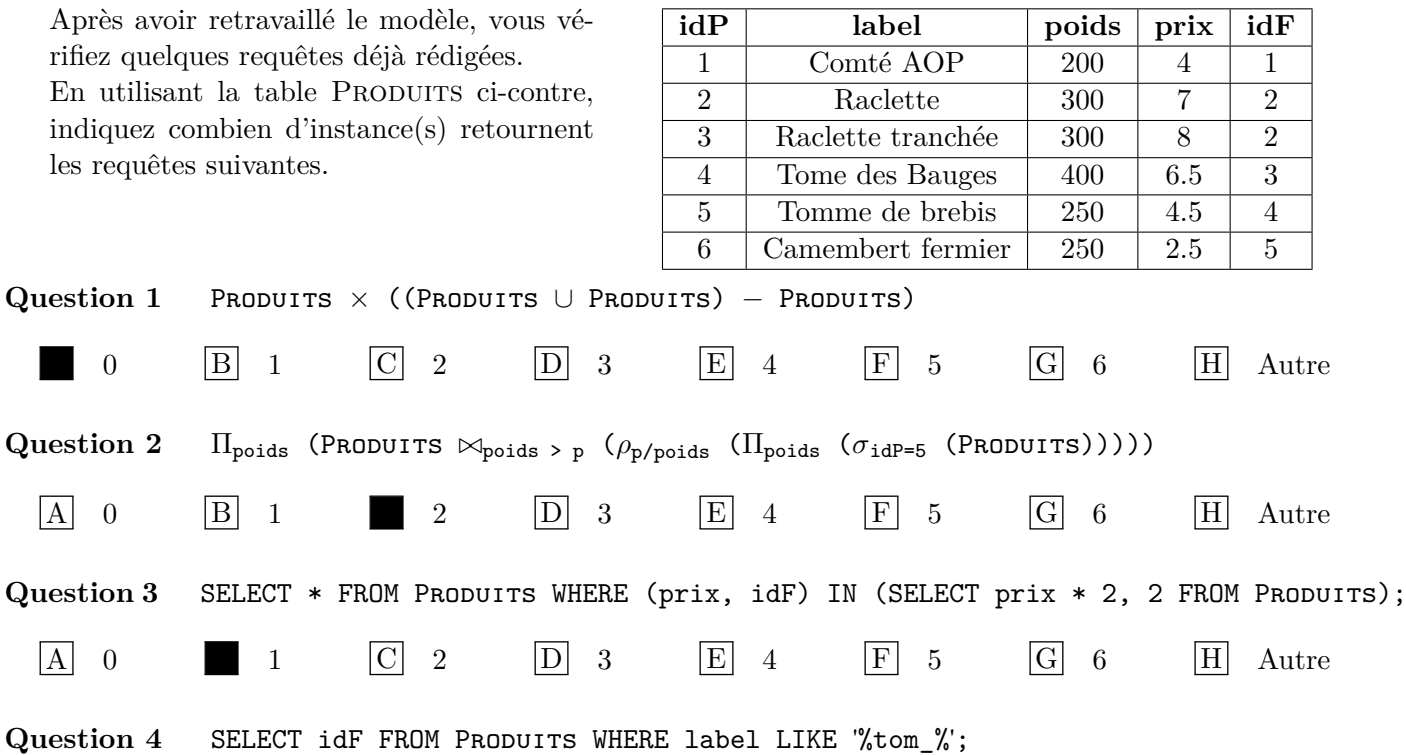

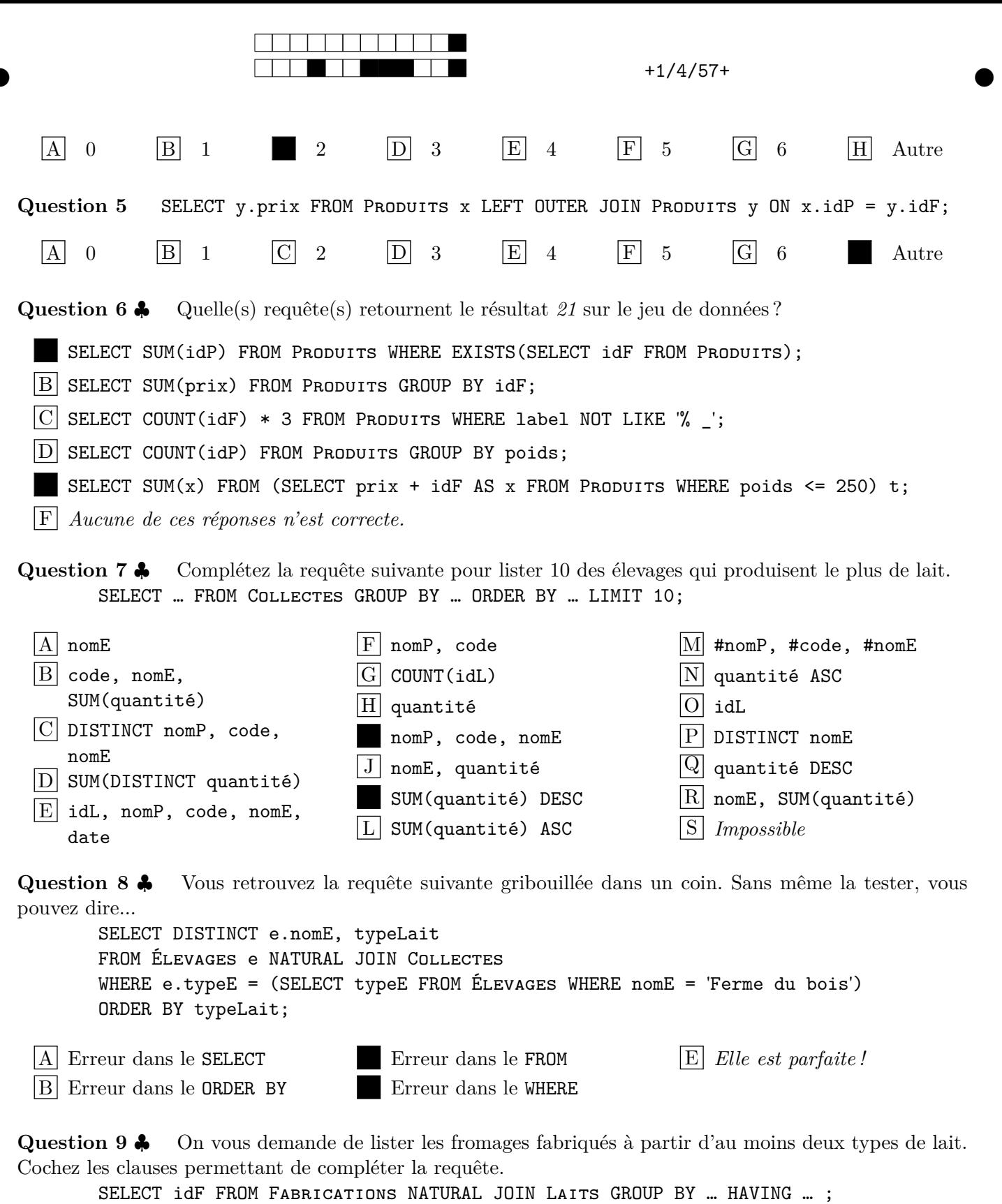

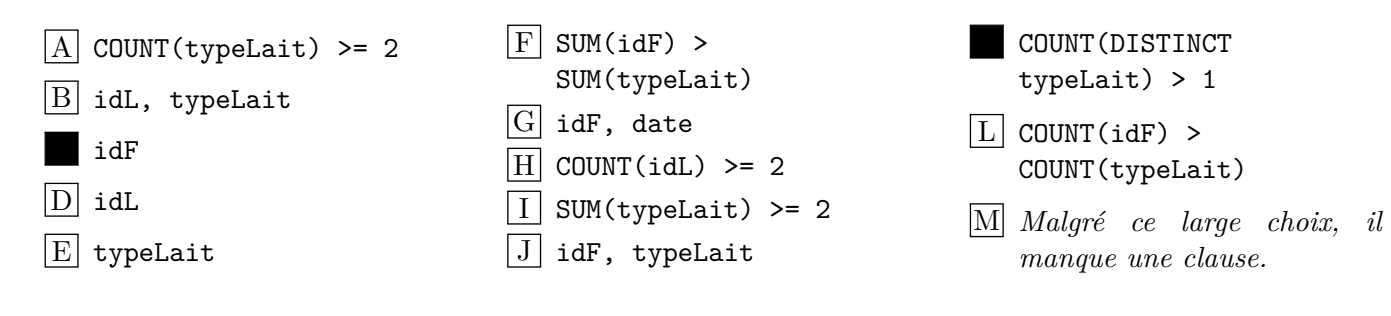

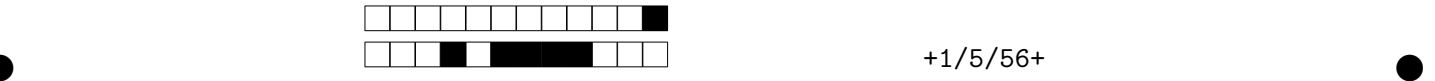

## **3 Développement de l'application web (3 points)**

Dans le code suivant, on considère que l'objet de connexion au SGBD \$co est valide.

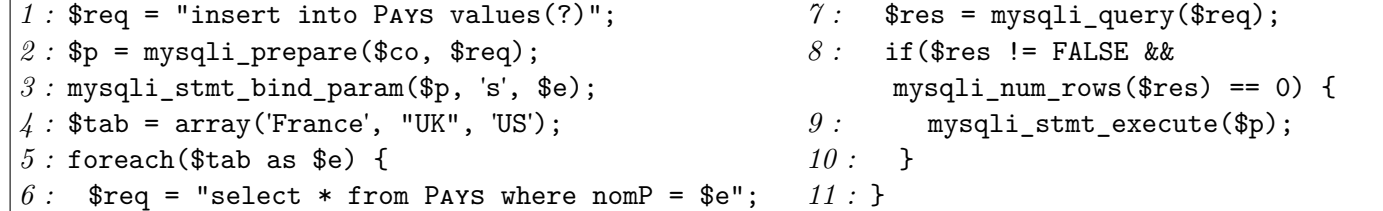

Question 1  $\bullet$  Dans le code fourni, quelle(s) ligne(s) contiennent des erreurs?

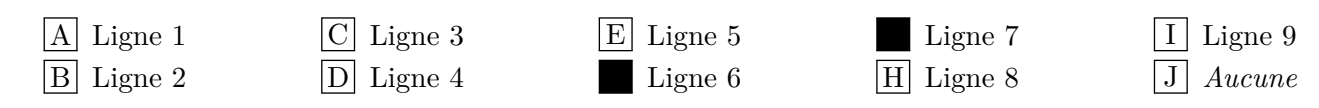

# **4 Optimisation (3 points)**

La requête suivante pose un problème de performance, vous décidez donc de l'étudier.  $\Pi$ <sub>idP, label</sub>(( $\sigma$ <sub>idQ</sub> is not null (ATTRIBUTIONS)  $\bowtie$  (PRODUITS  $\bowtie$  FROMAGES)))

Question 1  $\clubsuit$  La table FROMAGES contient 10 tuples de 100 octets, la table PRODUITS contient 20 tuples de 70 octets, et la table ATTRIBUTIONS contient 10 tuples de 20 octets. Les identifiants et les attributs de type numérique (poids, prix) sont stockés sur 5 octets. Combien de tuples sont retournés par cette requête, et quelle est la taille de chacun de ces tuples ?

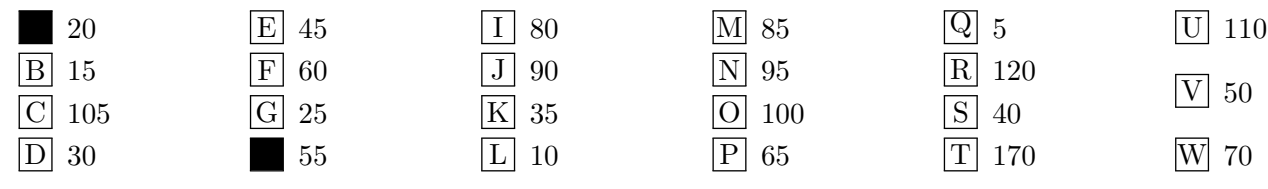

Question 2  $\clubsuit$  Vous décidez d'optimiser la requête. Quels fragments faut-il utiliser pour construire l'arbre algébrique optimisé pour cette requête ?

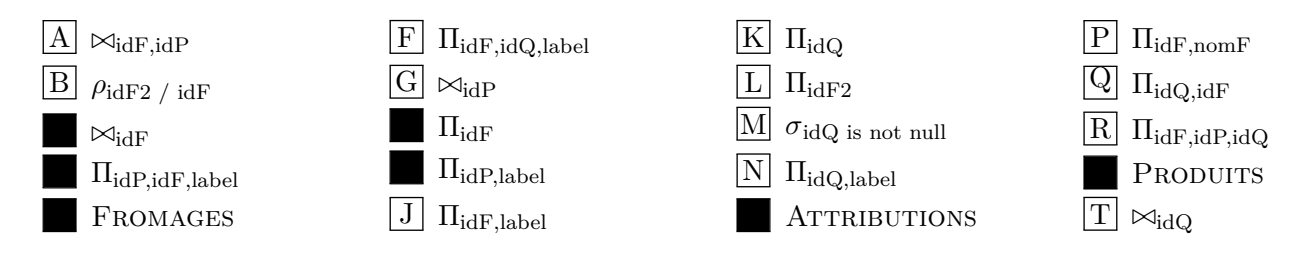

## **5 Question bonus (1 point)**

Question 1  $\bullet$  Parmi ces propositions, lesquelles sont des noms de fromages?

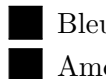

Bleu de Gex Amour de Nuits Poivre d'âne Vieux-Lille

 $\bullet$  and  $\bullet$  and  $\bullet$  and  $\bullet$  and  $\bullet$  and  $\bullet$  and  $\bullet$  and  $\bullet$  and  $\bullet$  and  $\bullet$  and  $\bullet$ 

E Sablé de Wissant

 $+1/6/55+$ 

Vous rendez uniquement cette feuille, sur laquelle vous **remplissez** les cases pour répondre aux questions.

# **1 Modélisation (7.5 points)**

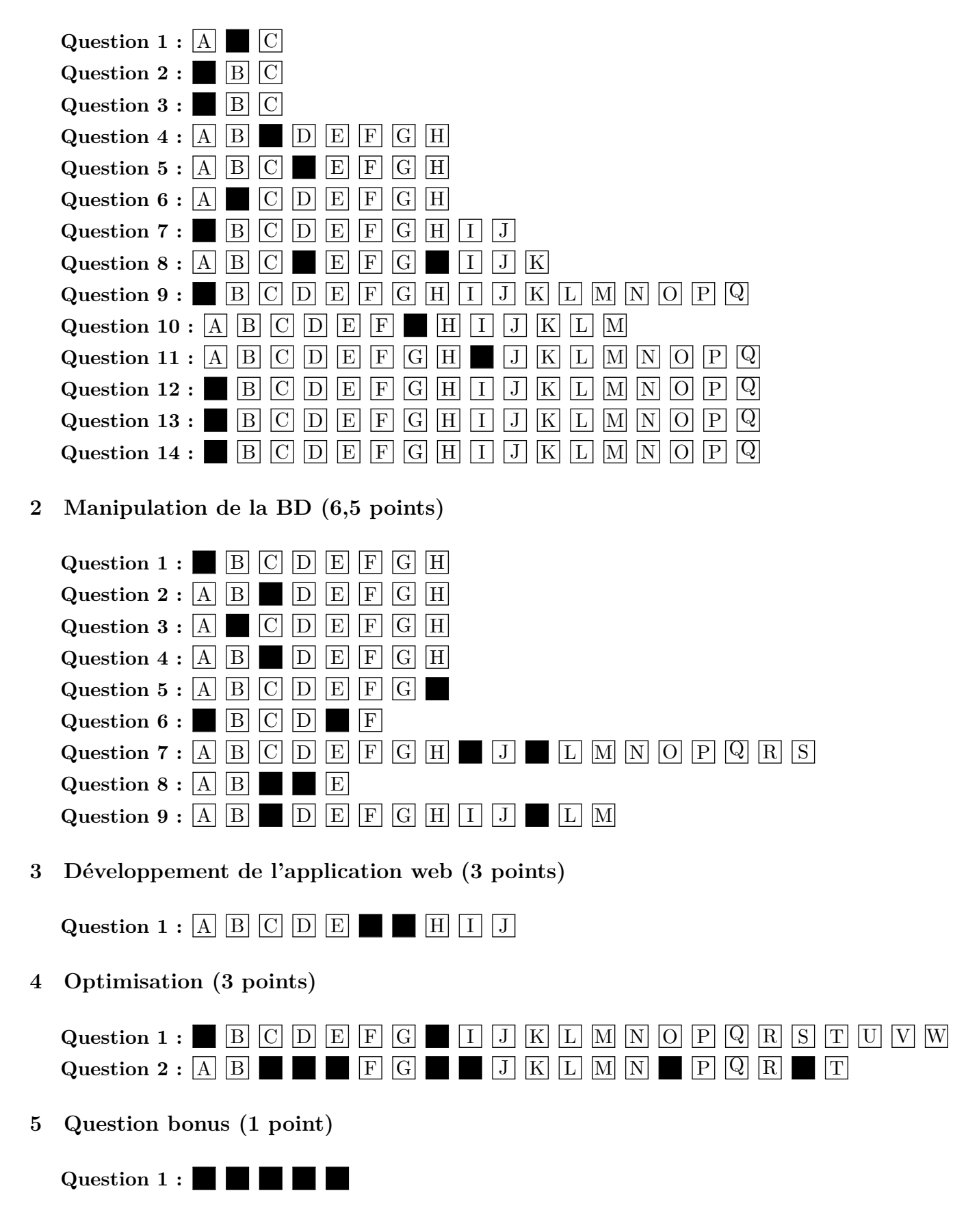